### **Computer Graphics (CS 543) Lecture 6 (Part 1): Implementing Transformations**

#### Prof Emmanuel Agu

*Computer Science Dept. Worcester Polytechnic Institute (WPI)*

### **Arbitrary Matrices**

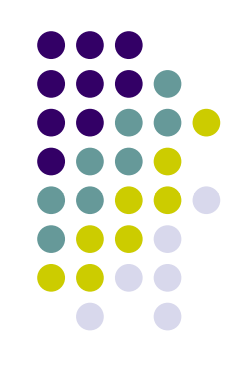

- Can multiply by matrices from transformation commands (Translate, Rotate, Scale) into CTM
- Can also load arbitrary 4x4 matrices into CTM

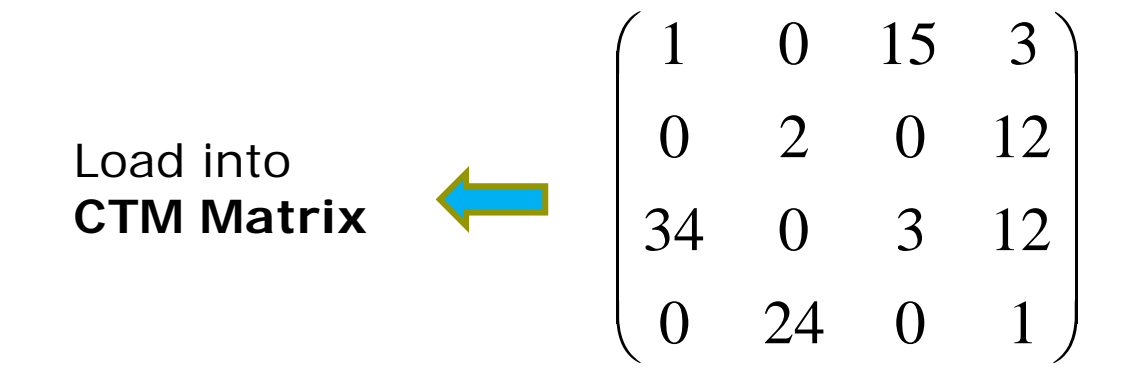

### **Matrix Stacks**

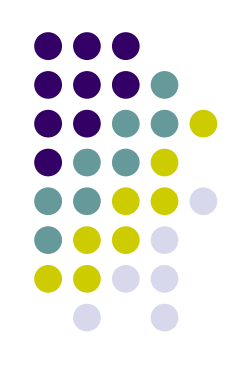

- $\bullet$  Sometimes want to save transformation matrices for use later
- E.g: Traversing hierarchical data structures (Ch. 8)
- Pre 3.1 OpenGL maintained matrix stacks
- $\bullet$ Right now just implement 1‐level CTM
- Matrix stack later for hierarchical transforms

## **Reading Back State**

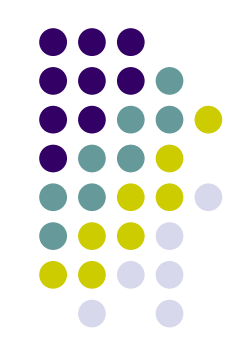

 Can also access OpenGL variables (and other parts of the state) by *query* functions

> **glGetIntegerv glGetFloatv glGetBooleanv glGetDoublev glI E bl d lIsEnabled**

Example: to find out maximum number of texture units

**glGetIntegerv(GL\_MAX\_TEXTURE\_UNITS, &MaxTextureUnits);**

#### **Using Transformations**

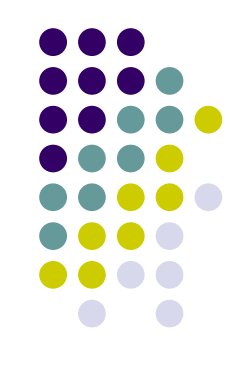

- **Example:** use idle function to rotate <sup>a</sup> cube and mouse function to change direction of rotation
- Start with program that draws cube as before
	- **Centered at origin**
	- $\bullet$ Sides aligned with axes

### **main.c**

**}**

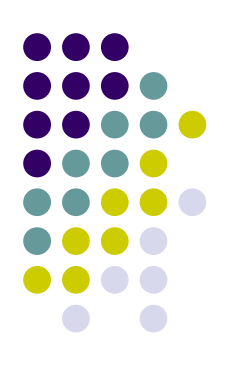

```
void main(int argc, char **argv) 
{ 
    glutInit(&argc, argv);  
     glutInitDisplayMode(GLUT_DOUBLE | GLUT_RGB |
        GLUT_DEPTH);
    glutInitWindowSize(500 500); glutInitWindowSize(500, 
    glutCreateWindow("colorcube");
    glutReshapeFunc(myReshape);
     gl tDi l F (di l ) lutDisplayFunc(display);
     glutIdleFunc(spinCube);
     glutMouseFunc(mouse);
                                       Calls spinCube continuously 
                                       Whenever OpenGL program is idle
     glEnable(GL_DEPTH_TEST);
    glutMainLoop();
```
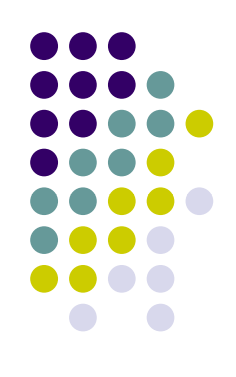

## **Idle and Mouse callbacks**

```
void spinCube() 
{
  theta[axis] += 2.0;
  if( theta[axis] > 360.0 ) theta[axis] -= 360.0;
  glutPostRedisplay();
}
 void mouse(int button, int state, int x, int y)
 {
     if(button==GLUT_LEFT_BUTTON && state == GLUT_DOWN) 
             axis = 0;
     if(button==GLUT_MIDDLE_BUTTON && state == GLUT_DOWN) 
             axi 1 s =;
     if(button==GLUT_RIGHT_BUTTON && state == GLUT_DOWN) 
             axis = 2;
  }
```
# **Display callback**

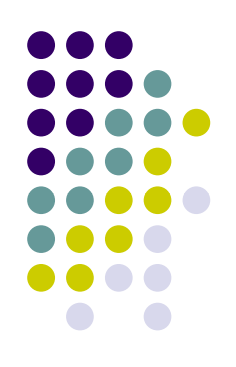

```
void di l () id display()
{
   glClear(GL_COLOR_BUFFER_BIT | GL_DEPTH_BUFFER_BIT);
   ctm RotateX(theta[0])*RotateY(theta[1]) ctm = 
                                                 *RotateZ(theta[2]);
    glUniformMatrix4fv(matrix_loc,1,GL_TRUE,ctm);
     glDrawArrays(GL TRIANGLES 0 N); glDrawArrays(GL_TRIANGLES, 0, 
   glutSwapBuffers();
}
```
- • Alternatively, we can send rotation angle and axis to vertex shader,
- Let shader form CTM then do rotation
- •• Inefficient to apply vertex transform data in application (CPU) and send data to GPU to render

# **Using the Model-view Matrix**

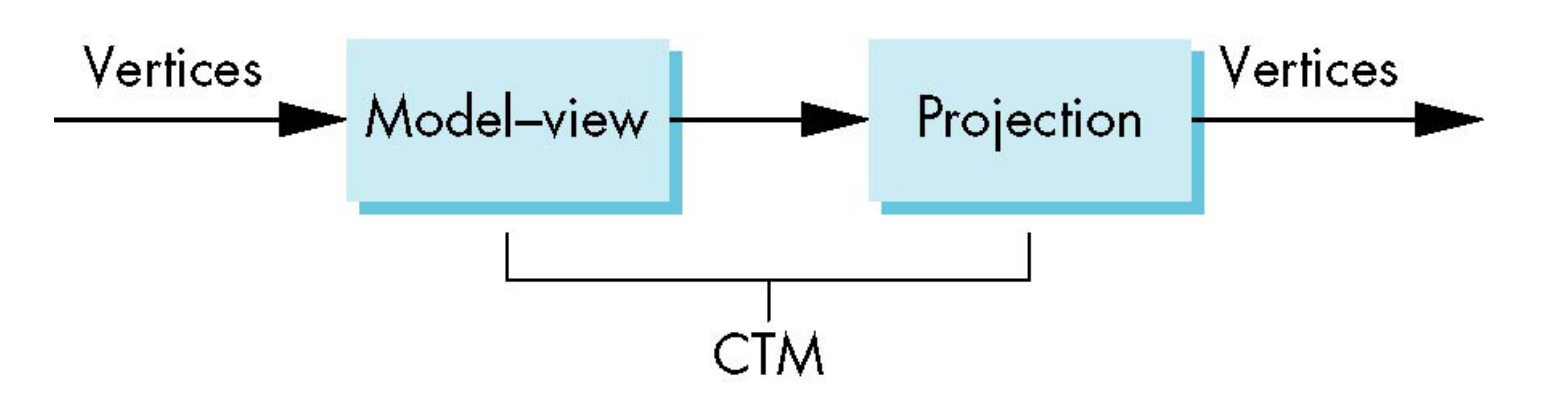

- In OpenGL the model-view matrix used to
	- **Transform 3D models**
	- $\bullet$ Position camera (using LookAt function) (next)
- $\bullet$  The projection matrix used to define view volume and select <sup>a</sup> camera lens (later)
- Although these matrices no longer part of OpenGL, good to create them in our applications (as CTM)

## **3D? Interfaces**

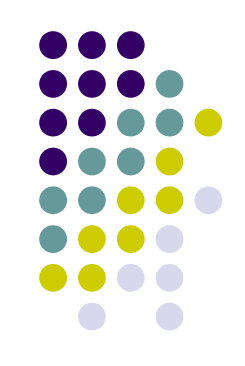

- Major interactive graphics problem: how to use 2D devices (e.g. mouse) to control 3D objects
- Some alternatives
	- Virtual trackball
	- $\bullet$ 3D input devices such as the spaceball
	- $\bullet$  Use areas of the screen
		- **Distance from center controls angle, position, scale** depending on mouse button depressed

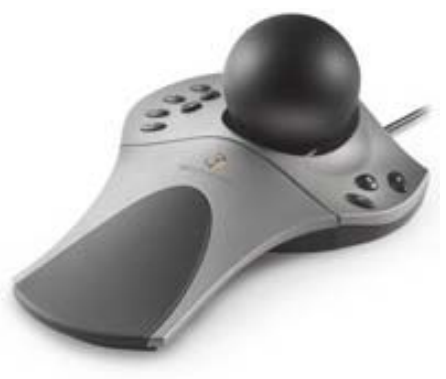

#### **GLUI**

- User Interface Library by Paul Rademacher
- **Provides sophisticated controls and menus**
- Not used in this class/optional

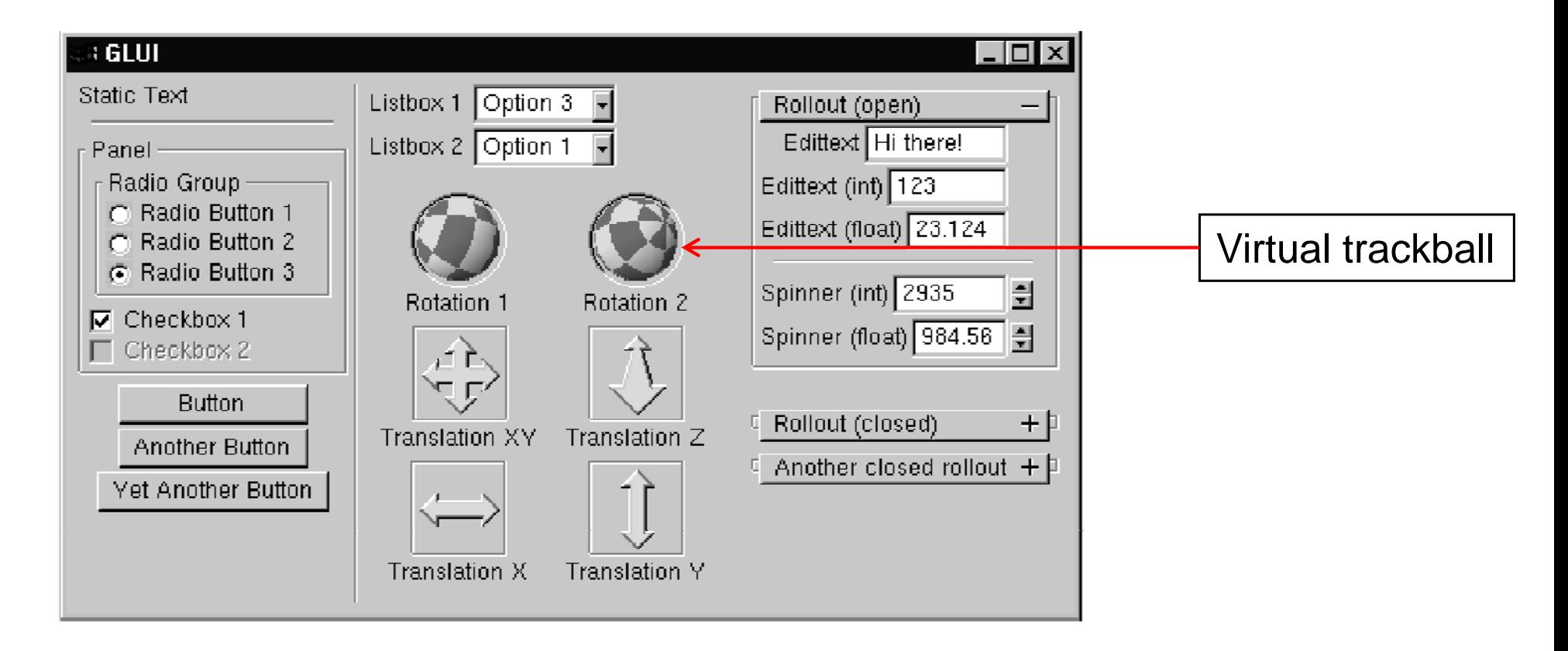

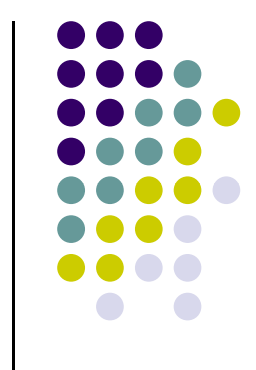

#### **References**

- Angel and Shreiner, Chapter 3
- Hill and Kelley, appendix 4

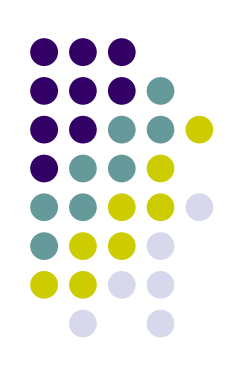